### **Información general**

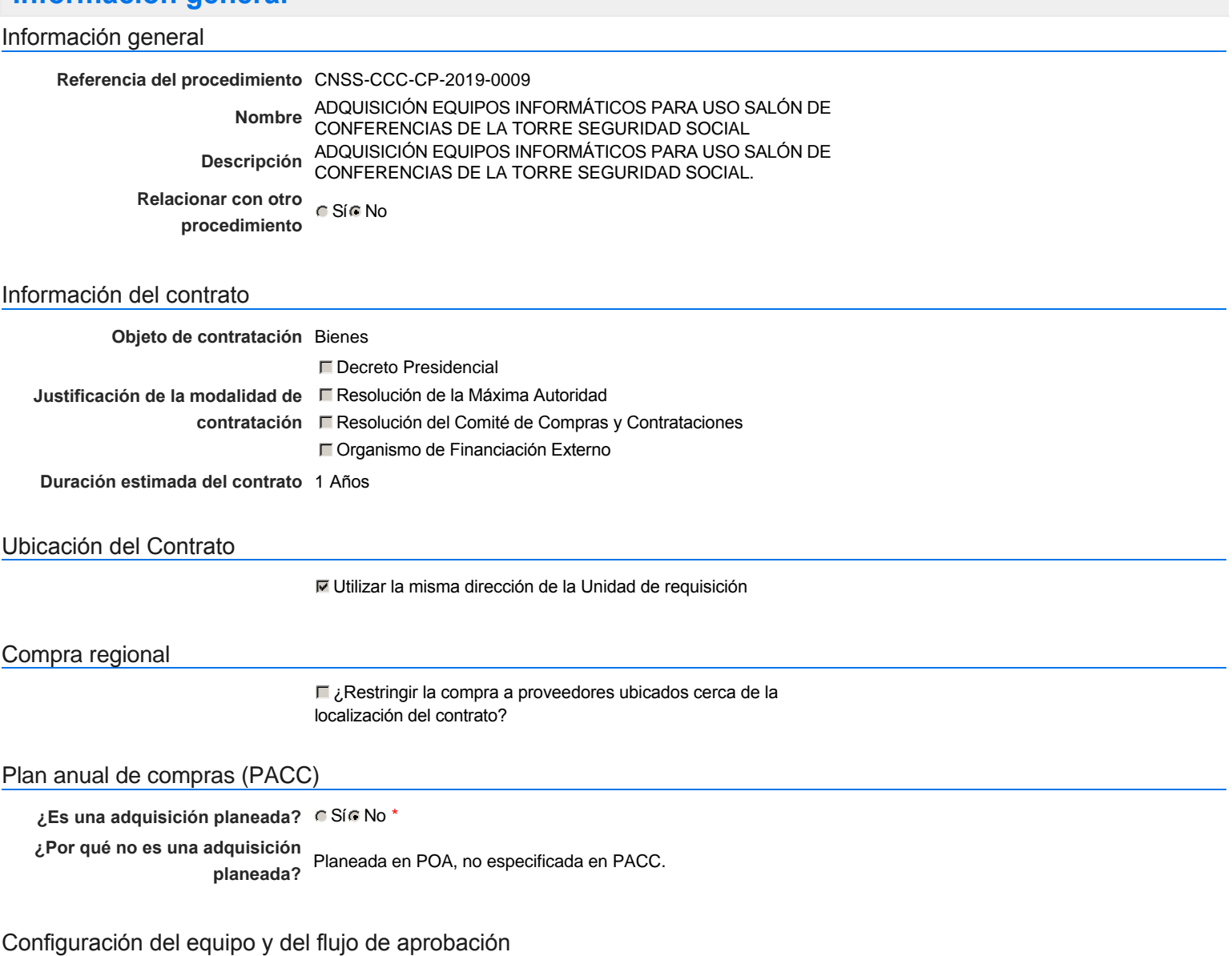

*Configuración de Equipos y Flujos de Aprobación*

**Seleccione el equipo** CP / 23/09/2019 15:14 (UTC -4 horas)((UTC-04:00) Georgetown, La Paz, Manaus, San Juan)

### **Flujo de aprobación**

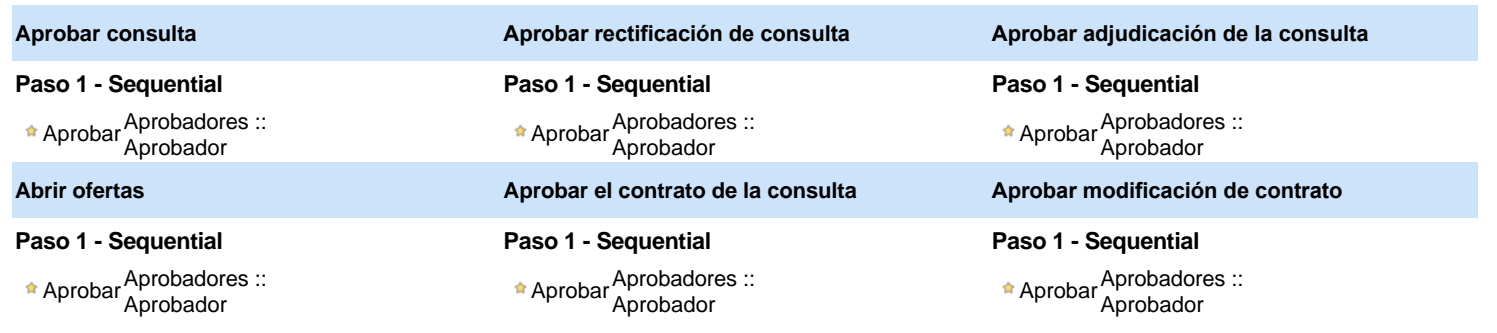

### Documentos internos

No se han encontrado.

### Configuración de la próxima fase

#### **¿El procedimiento tiene fase de borrador?** G Si G No

Un procedimiento con fase de borrador permite a los proveedores aclarar sus dudas y exponer sus comentarios, sin la opción habilitada para presentar ofertas durante esta fase

## **Configuraciones del procedimiento**

#### **INFORMACIÓN**

**Id único** DO1.REQ.716236

#### **Cronograma**

**Emisión de** 

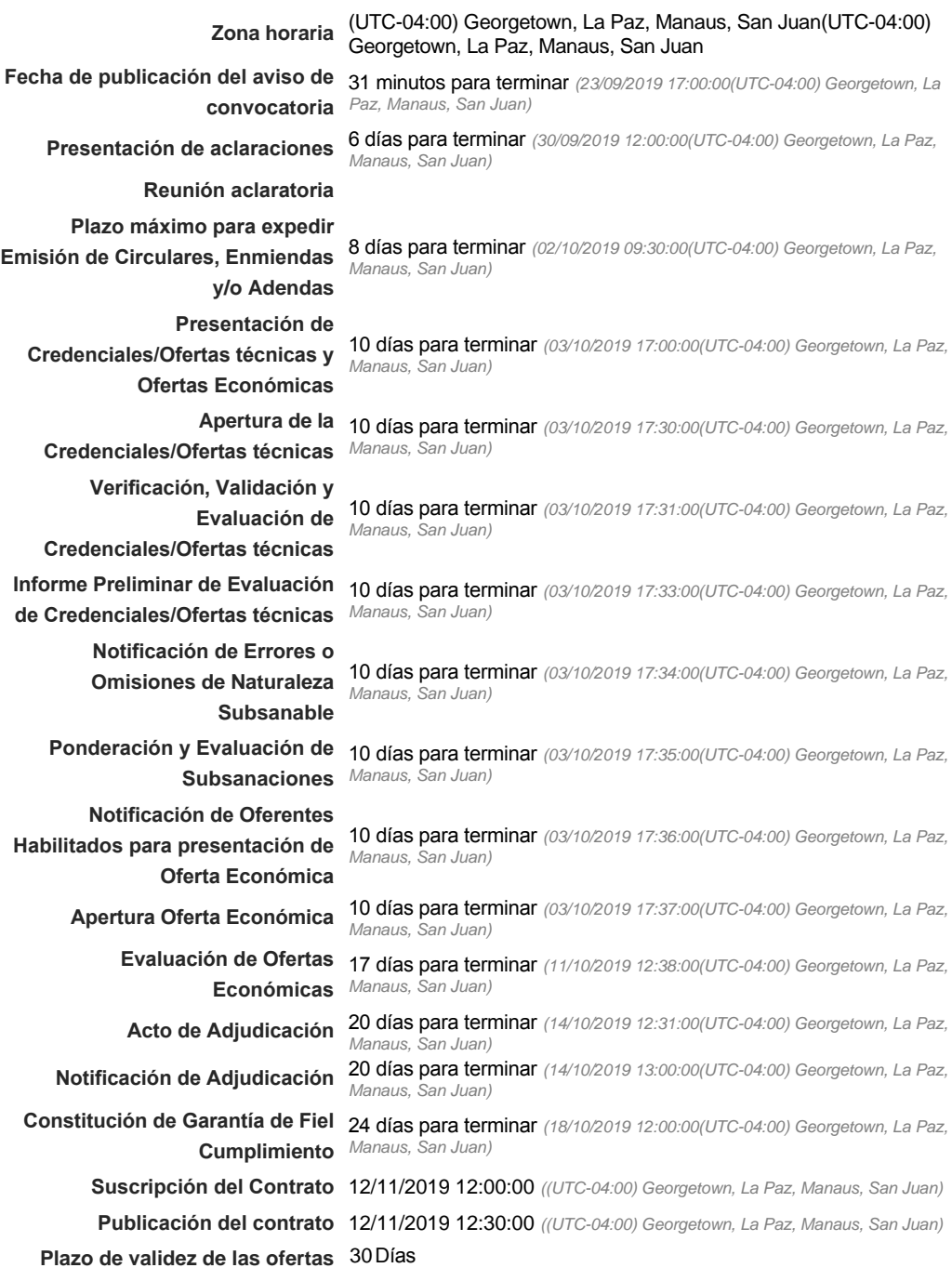

### Mipymes

Limitar este proceso a Mipymes CSíC No \*

Pago de Anticipos

### Visita al lugar de ejecución

**Permitir las visitas al lugar de las** obras? **Canada Sí Calvada No** 

Lotes

**Definir lotes** CSiCNo<sup>\*</sup>

Observaciones

*Observaciones*

Configuraciones avanzadas

**¿Editar configuraciones** avanzadas? CSí No

# **Artículos y Preguntas**

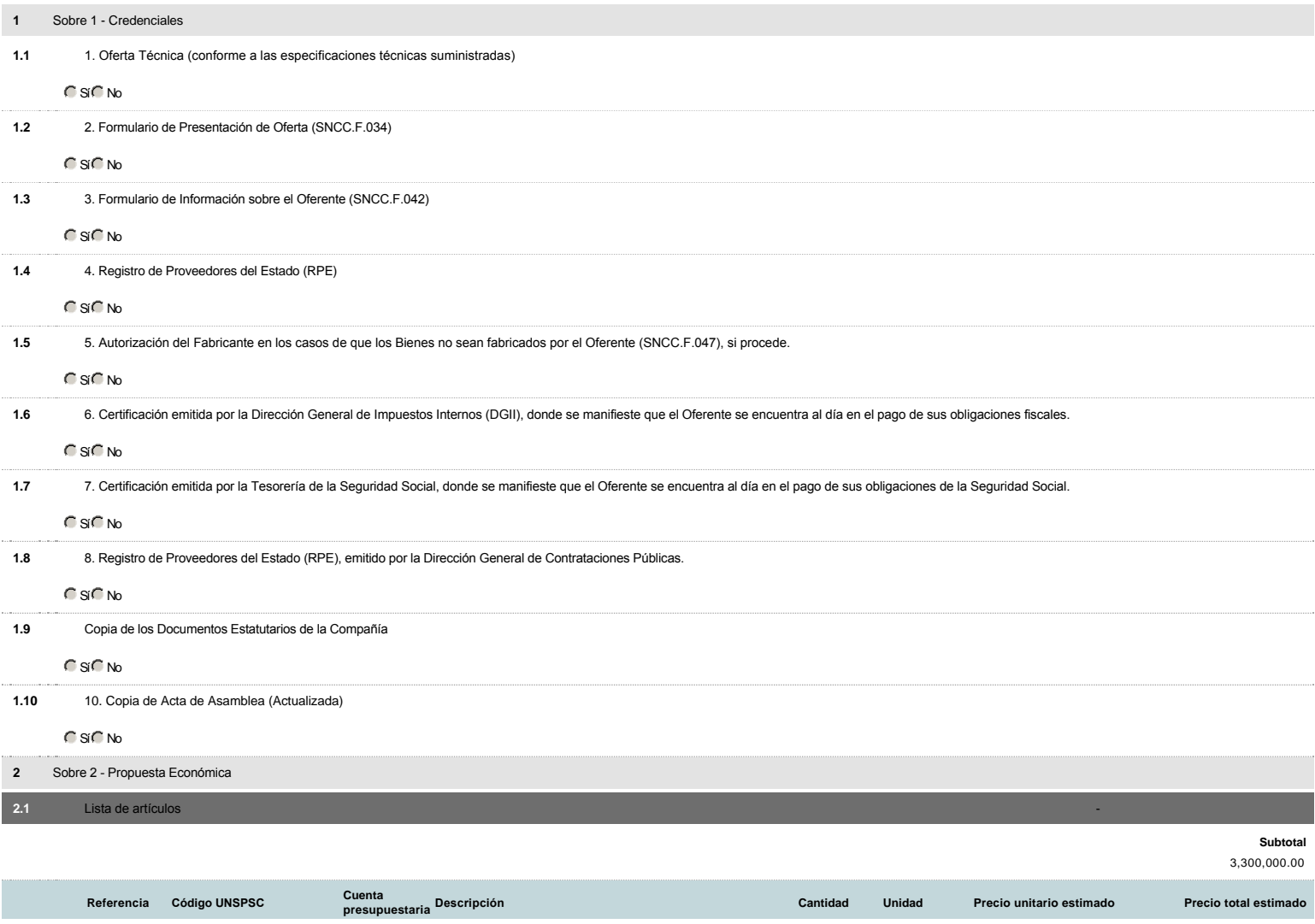

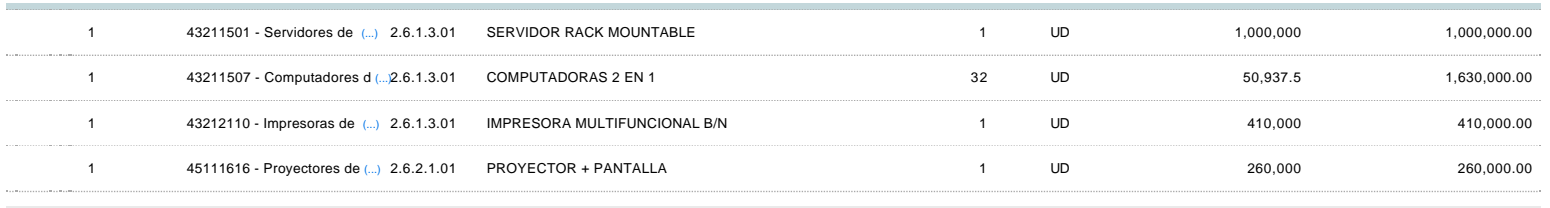

### **Evaluación**

### Modelo de evaluación

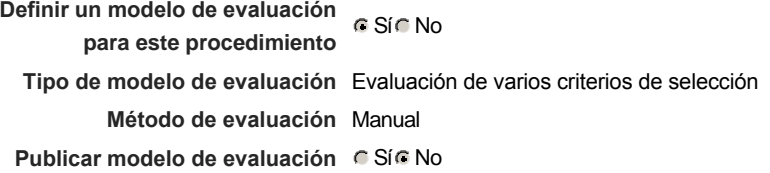

### Configuración del modelo de evaluación

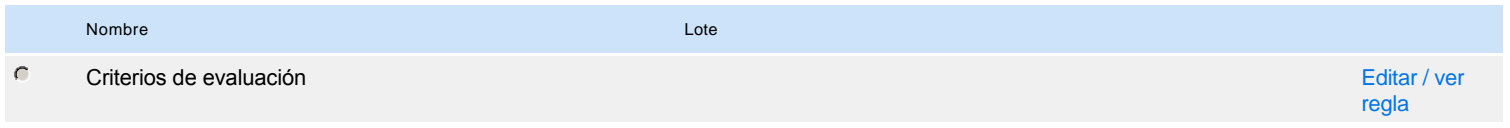

## **Documentos del procedimiento**

Comentario

Este comentario es visible para todos los Proveedores.

#### **Documentos**

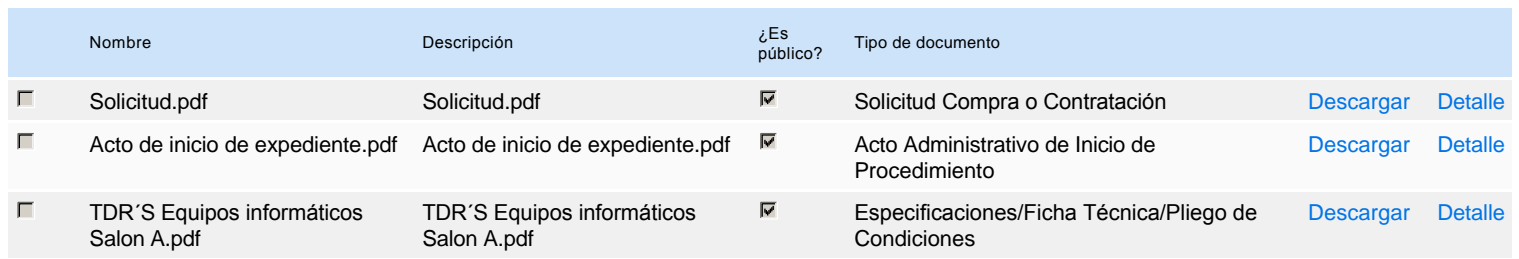

### **Documentos habilitantes**

### Lista de documentos

La siguiente es una lista de los documentos que puede solicitar a los Proveedores para la acreditación de los requisitos habilitantes. Para solicitar un documento marque el cuadro que aparece a la derecha.

### **Filtrar por familia**

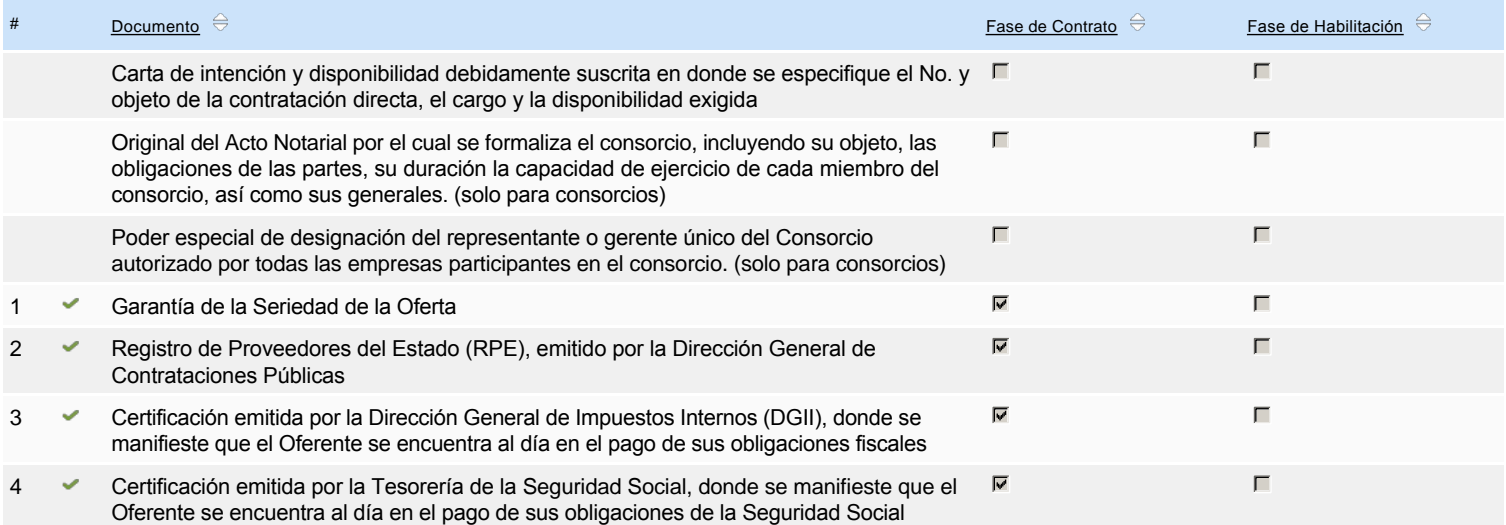

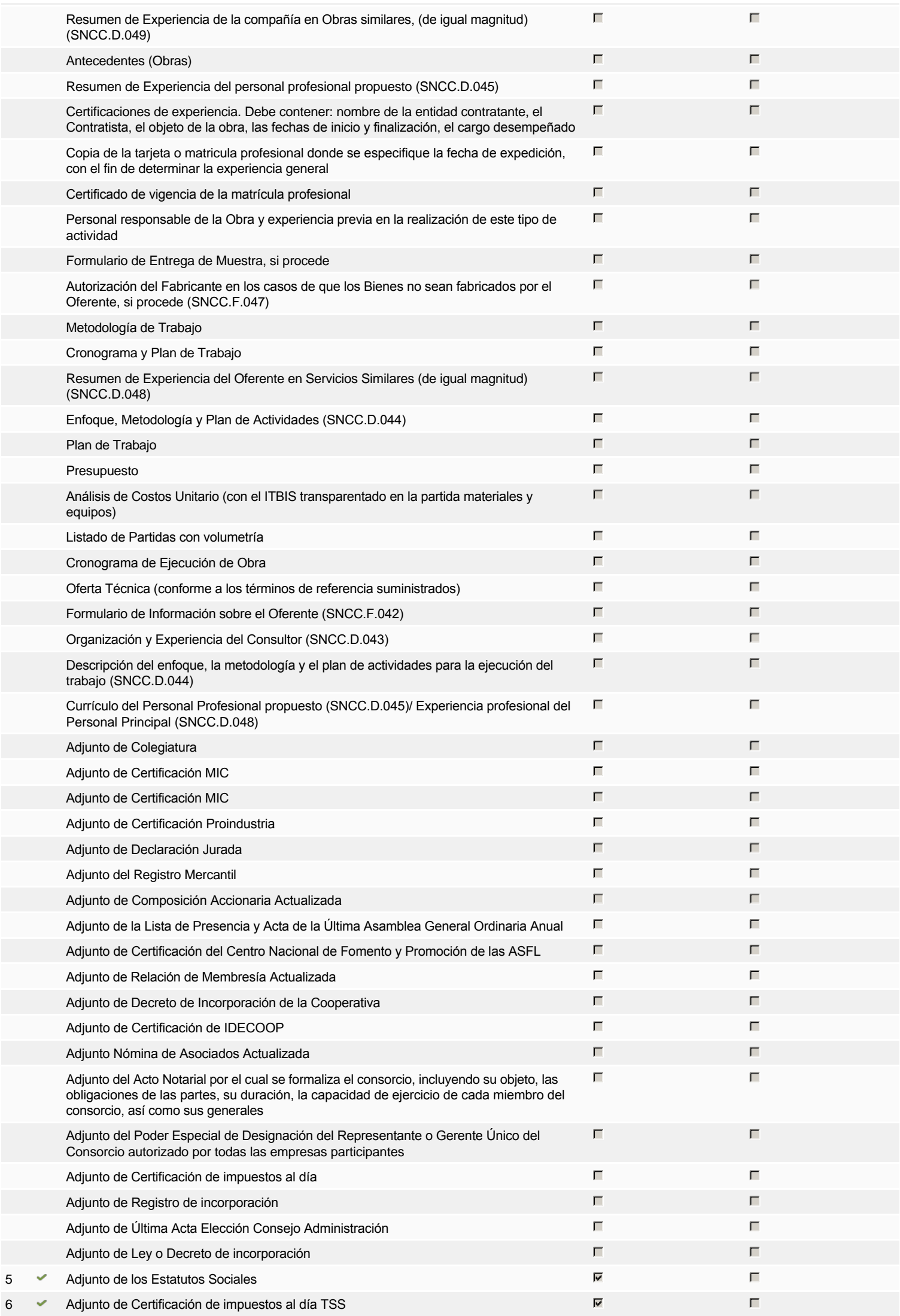

## **Configuración del presupuesto**

Configuración del Presupuesto

*Configuración del procedimiento*

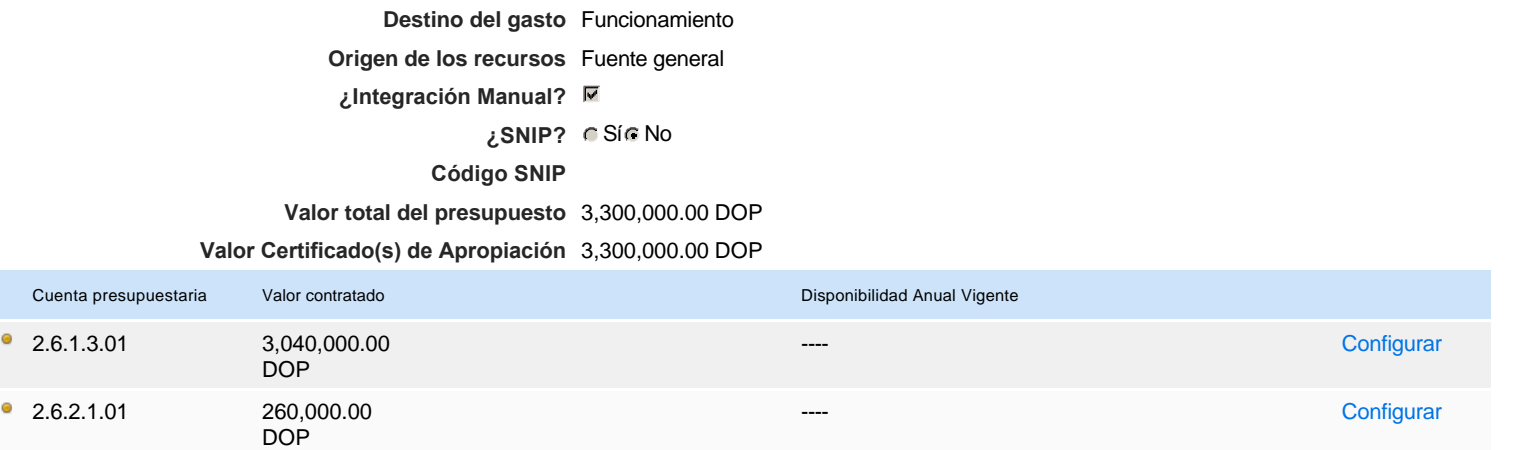

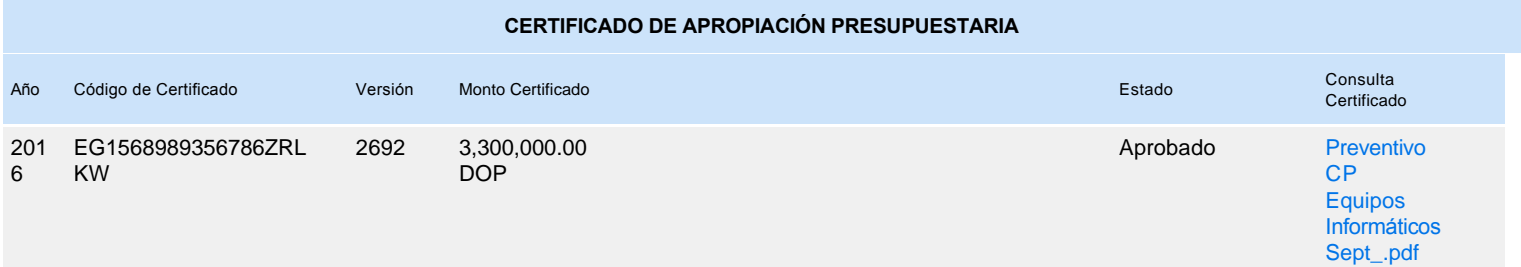

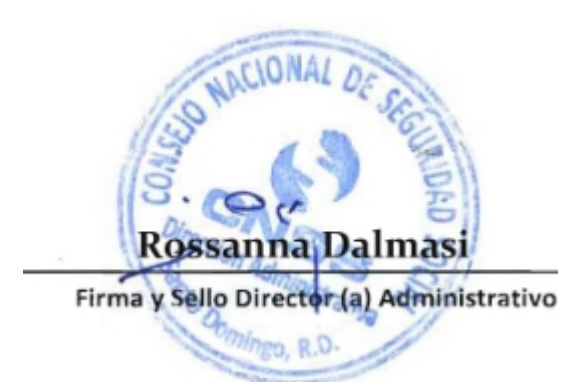